# **THE DONNER**

## **РУКОВОДСТВО ПО ЭКСПЛУАТАЦИИ** DEP-10 Электро-фортепиано

## **Добро пожаловать в Доннер**

Благодарим вас за приобретение этого цифрового пианино. Мы будем привержены

Мы стремимся предоставить вам лучший сервис.

Пожалуйста, внимательно прочитайте эту инструкцию, прежде чем играть на

фортепиано.

Пожалуйста, сохраните его в надлежащем виде для дальнейшего использования.

#### **Предупреждение:**

ВО ИЗБЕЖАНИЕ РИСКА ПОЖАРА ИЛИ ПОРАЖЕНИЯ ЭЛЕКТРИЧЕСКИМ ТОКОМ, НЕ ПОДВЕРГАЙТЕ ОБОРУДОВАНИЕ ВОЗДЕЙСТВИЮ ДОЖДЯ ИЛИ ВЛАГИ. ВО ИЗБЕЖАНИЕ РИСКА ПОЖАРА, ПОРАЖЕНИЯ ЭЛЕКТРИЧЕСКИМ ТОКОМ И РАЗДРАЖАЮЩИХ ПОМЕХ, ПОЖАЛУЙСТА, ИСПОЛЬЗУЙТЕ ТОЛЬКО РЕКОМЕНДОВАННЫЕ АКСЕССУАРЫ ДЛЯ БЕСПЕРЕБОЙНОГО ОБСЛУЖИВАНИЯ ЭТОГО УСТРОЙСТВА

\* ДИЗАЙН, АКСЕССУАРЫ И ТЕХНИЧЕСКИЕ ХАРАКТЕРИСТИКИ МОГУТ ИЗМЕНЯТЬСЯ БЕЗ УВЕДОМЛЕНИЯ.

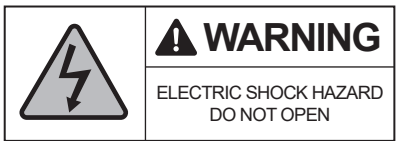

#### **ВВЕДЕНИЕ**

#### **88 полувзвешенных клавиш**

88 полувзвешенных клавиш позволят вам почувствовать настоящую игру на фортепиано.

#### **Мультимедийный MP3-плеер**

Благодаря этой функции фортепиано может использоваться как полноценный источник звука

#### **Разъем для наушников**

Двойной разъем для наушников удобен для игры, не влияя на других.

#### **ЭКСПЛУАТАЦИЯ**

#### **Интерфейсная панель подключения фортепиано**

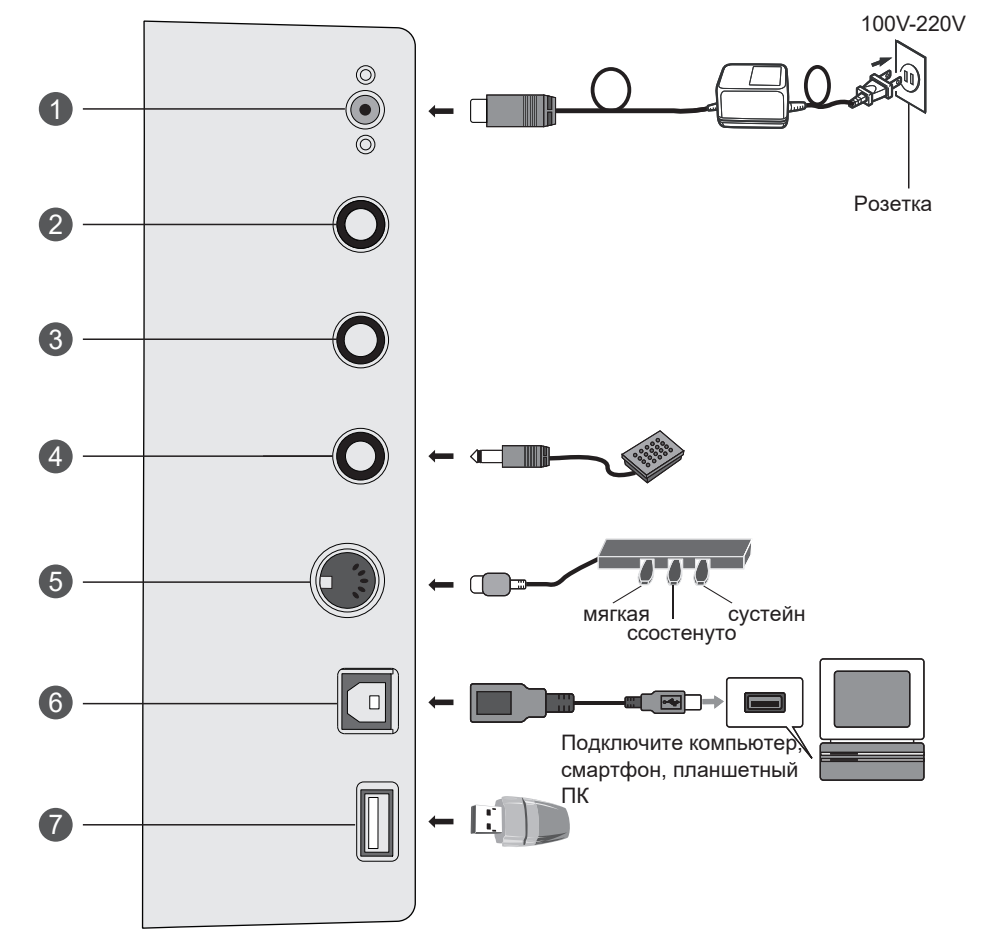

#### **Интерфейс наушников**

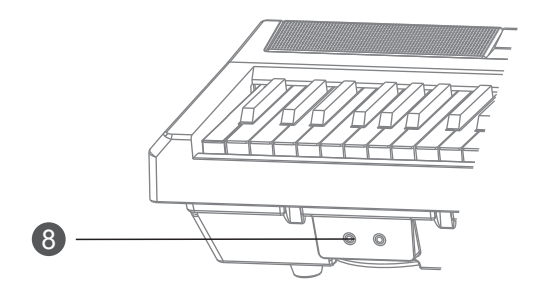

1 Гнездо питания Аудиовыход 2 Аудиовход 3 Гнездо для педали сустейна 4 5 Гнездо для педалей USB гнездо 6 MP3 гнездо 7 Двойные разъемы для 8 наушников

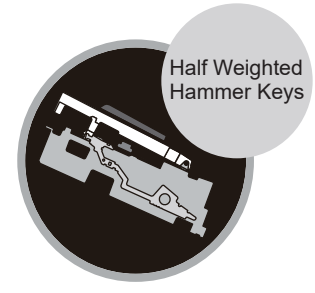

#### **1. Гнездо питания**

- Как показано на рисунке, при использовании подключайте линию электропередачи. Один конец вставляется в розетку питания на панели управления в нижней части пианино. Другой конец вставляется в бытовую розетку напряжением 100-220 В.
- Пожалуйста, отключите шнур питания и сохраните его соответствующим образом, если он не используется в течение длительного времени.

#### **2. Аудиовыход**

Он поддерживает внешнее крупногабаритное акустическое оборудование с помощью разъема аудиовыхода.

#### **3. Аудиовход**

Внешний источник звука может быть подключен к электрическому пианино для воспроизведения с помощью разъема аудиовхода.

#### **4. Гнездо для педали сустейна**

Изделие оснащено функцией педали tenuto. Пожалуйста, используйте педаль в соответствии с вашими потребностями во время игры.

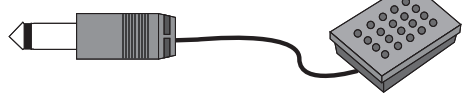

#### **5. Гнездо для педалей**

Вставьте штекер педали в круглое гнездо на задней панели пианино и включите функцию тройных педалей с эффектом динамика.

Порядок следующий: Мягкая, Состенуто, Сустейн.

Одиночная педаль является дополнительной в соответствии с вашими потребностями.

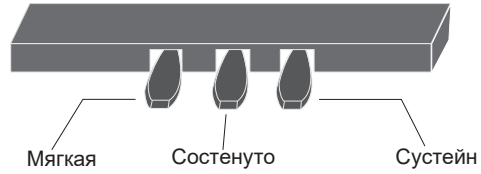

#### **6. Разъем для передачи данных по USB**

Устройство может быть подключено к компьютеру с помощью интерфейса USB. Вы можете научиться играть на пианино для воспроизведения, создания композиций, сохранения и управления другими функциями с помощью музыкального программного обеспечения на компьютере. Отредактированная музыка или аккомпанементы, встроенные в программное обеспечение, могут воспроизводиться цифровым пианино, подключенным к программному обеспечению, или исполняться вместе с аккомпанементами.

#### **7. Разъем для MP3-плеера**

- Вставьте флэш-диск с песнями в MP3 в "USB-разъем" и воспр песни в формате MP3
- Нажимая кнопку упр. MP3  $\blacksquare$  М можно приостановить или воспроизвести песню повторно
- Одиночное нажатие данных кнопок **" или" > нем** нажмите, чтобы выбрать пред или след. песню
	- $\bullet$  " ипи " $\bullet$  "

- Регулируйте громкость длительным нажатием кнопок

Для достижения максимального звука необходимо нажимать основной рычаг регулировки громкости

#### **Внимание!**

● Поддерживаются только песни в формате MP3.

#### **8. Двойное гнездо для наушников**

Подключение наушников отключит выход встроенного динамика пианино, чтобы не мешать другим во время исполнения.

Данное изделие оснащено 2 гнездами для наушников, в которые можно вставить двойные наушники.

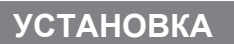

**Аккуратно установите пюпитр в паз корпуса фортепиано.**

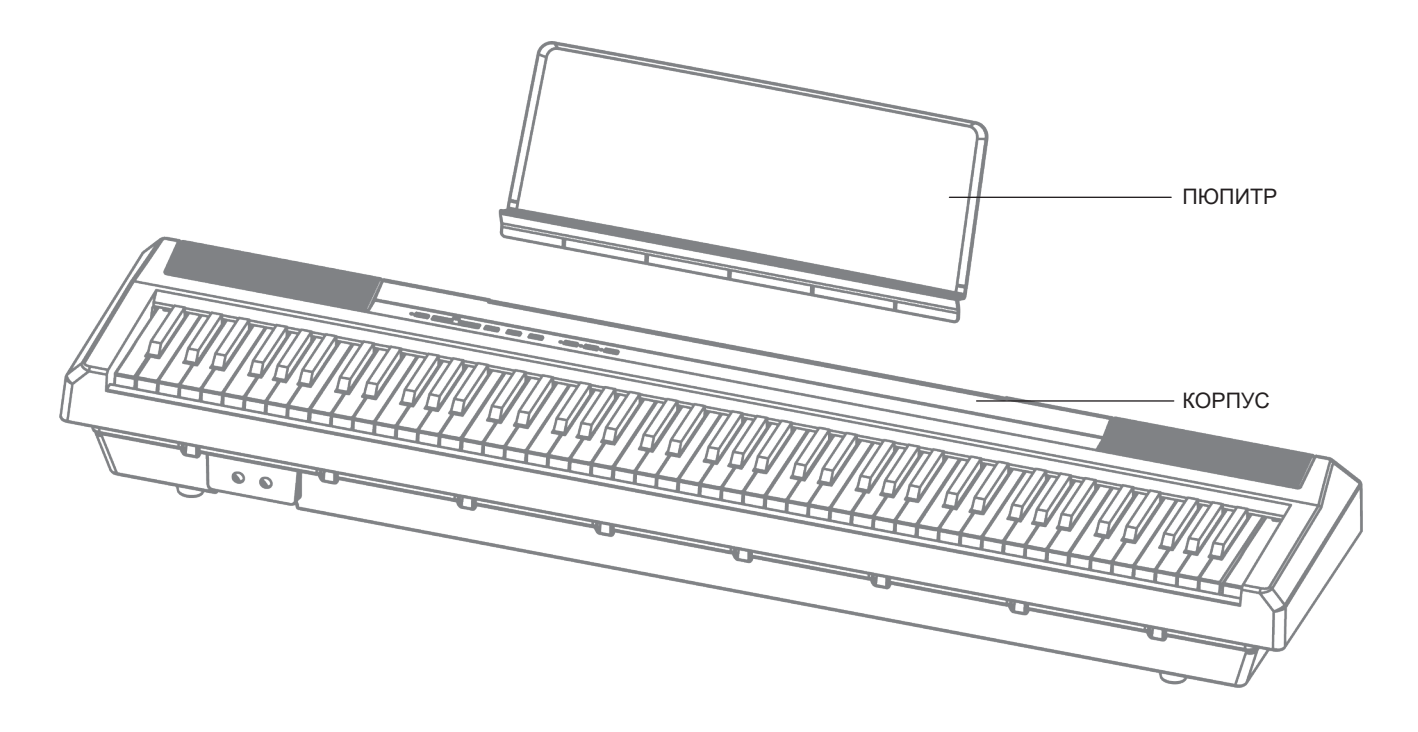

**Вставьте педаль в гнезда для педалей на задней части корпуса..**

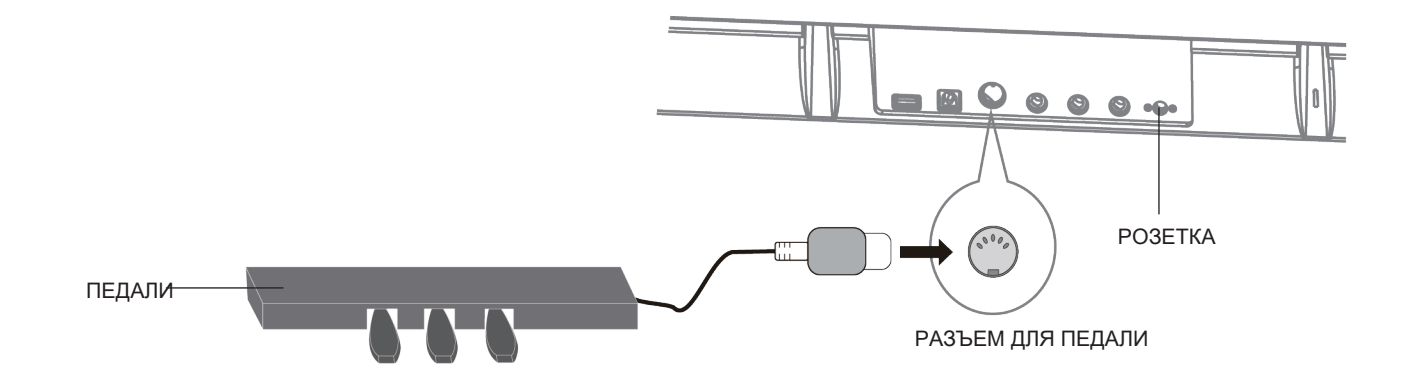

После завершения установки подключите источник питания и начните свое музыкальное путешествие. (Розетка находится на задней части корпуса.)

#### **РУКОВОДСТВО ПО ЭКСПЛУАТАЦИИ**

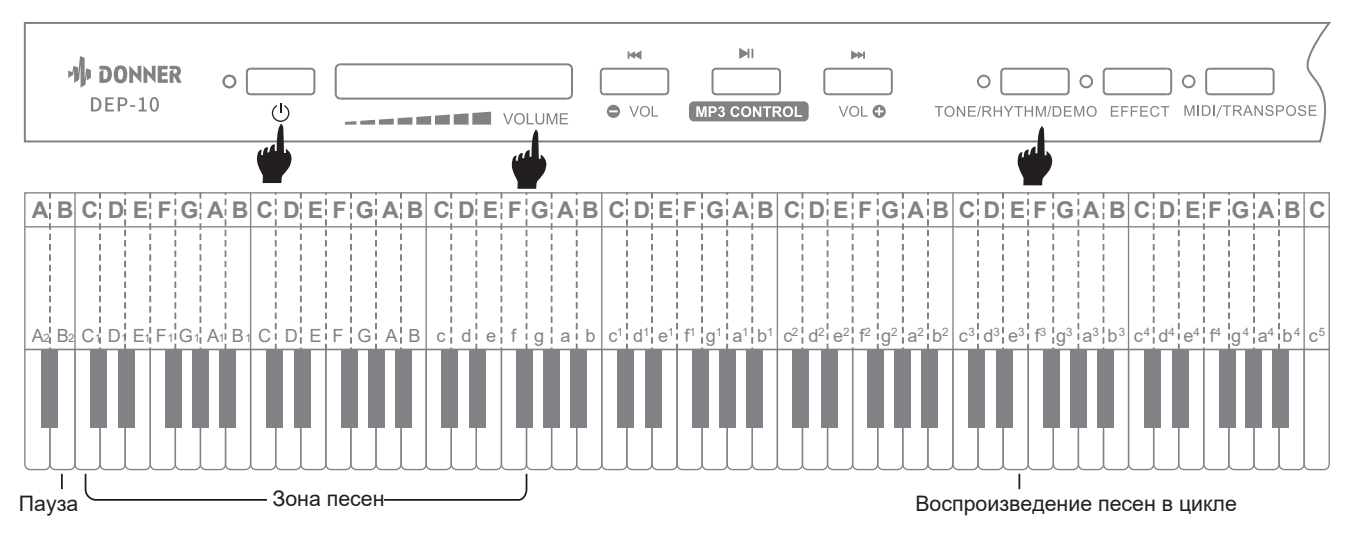

#### **1. Игра на пианино**

- Включите «POWER», затем начните играть на фортепиано.
- Пожалуйста, выключите питание, когда вы не играете на фортепиано
- Чипы процессора этого продукта сложны и похожи на компьютерную систему. Иногда может случиться ситуация, что он не отвечает. Пожалуйста, выключите питание и включите его, все вернется в норму.

#### **2. Регулировка громкости**

Используйте рычаг регулировки громкости «VOLUME», чтобы увеличить или уменьшить громкость цифрового пианино. Пожалуйста, отрегулируйте громкость до удовлетворительного уровня.

#### **3. Воспроизведение песни**

- Нажмите кнопку «Tone/Rhythm/Demo» и одновременно нажмите соответствующую «черно-белую кнопку» в зоне песни, чтобы выбрать воспроизведение разных песен.
- Нажмите кнопку «Tone/Rhythm/Demo» и одновременно нажмите «белую клавишу e3», чтобы воспроизвести все песни в цикле.
- Нажмите кнопку «Tone/Rhythm/Demo» и одновременно нажмите «белую клавишу B2», чтобы сделать паузу.

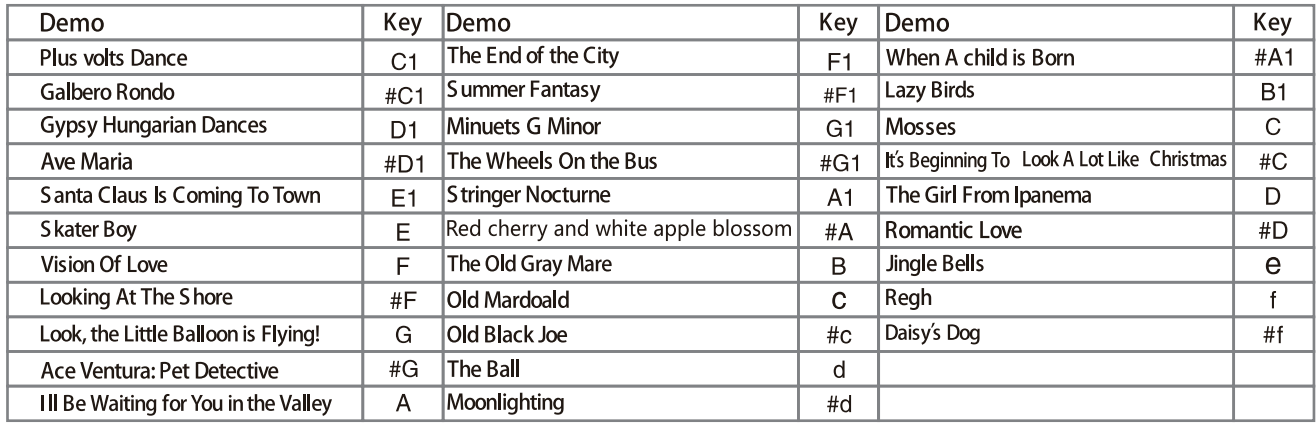

#### 31 ДЕМОНСТРАЦИОННЫЕ ПЕСНИ

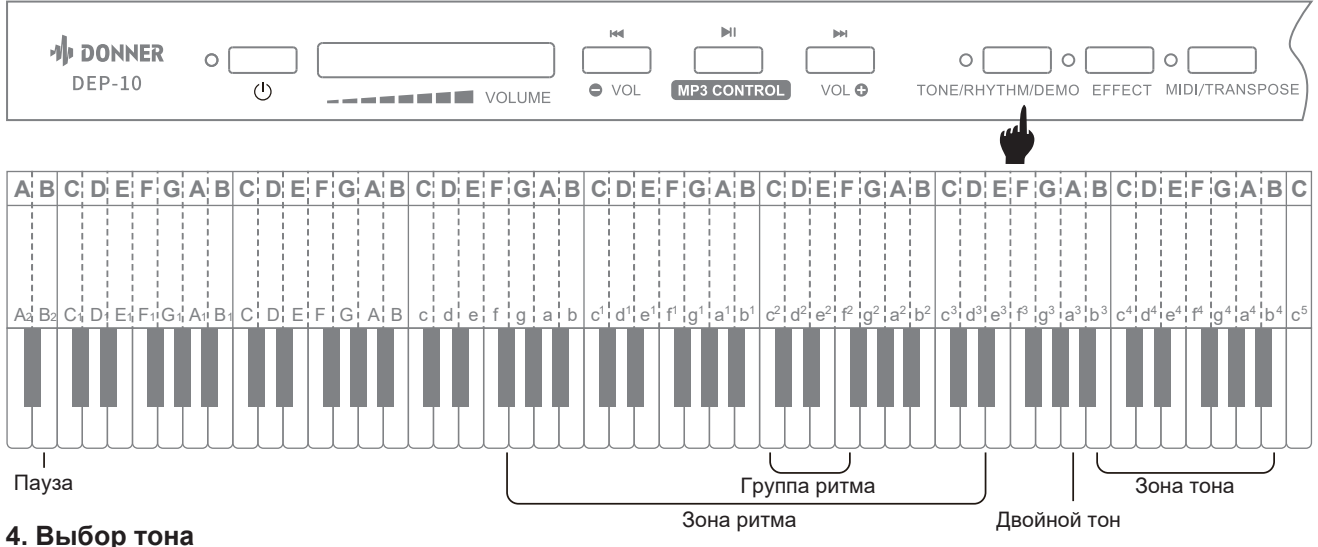

- Нажмите кнопку «Tone/Rhythm/Demo» и одновременно нажмите кнопку, соответствующую «белому b3-b4» в Tone Zone, чтобы воспроизвести разные тембры инструментов.
- Нажмите кнопку «Тон/Ритм/Демо» и одновременно нажмите белую кнопку a3, чтобы включить/ выключить функцию двойного тона.
- При включении питания по умолчанию используется тон «Акустическое фортепиано».

#### **5. Выбор ритма**

- Нажмите кнопку «Tone/Rhythm/Demo», а затем нажмите одну из соответствующих «черно-белых клавиш» в зоне ритма, чтобы воспроизвести разные ритмы.
- Нажмите кнопку «Тон/Ритм/Демо» и одновременно нажмите «черно-белые клавиши» на группе ритмов, чтобы переключить 4 группы различных ритмов.
- Нажмите кнопку «Ритм» и одновременно нажмите «белый B2», чтобы сделать паузу.
- Использование группировки ритмов: нажмите и удерживайте клавишу «Эффект» + клавишу «C2/D2/

E2/F2», имеется четыре группы разделов с разными стилями. Группы не являются обязательными.

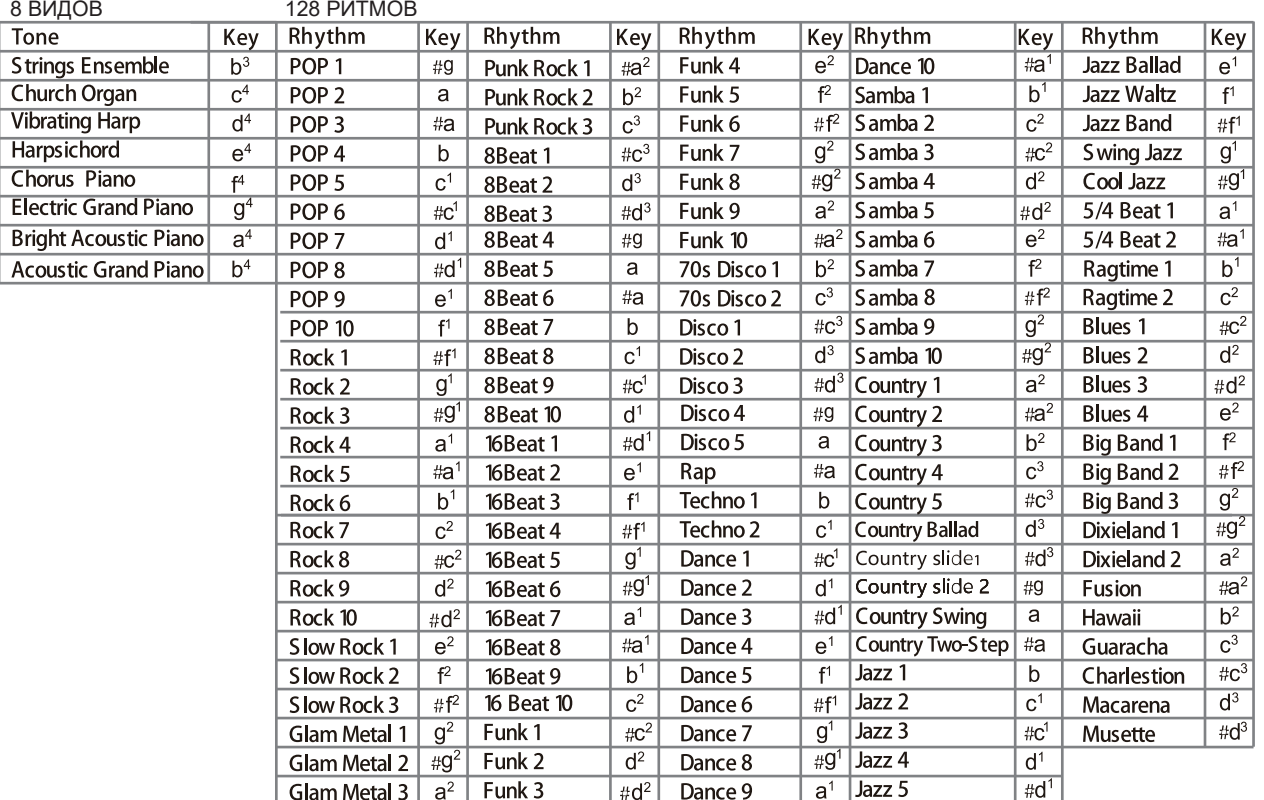

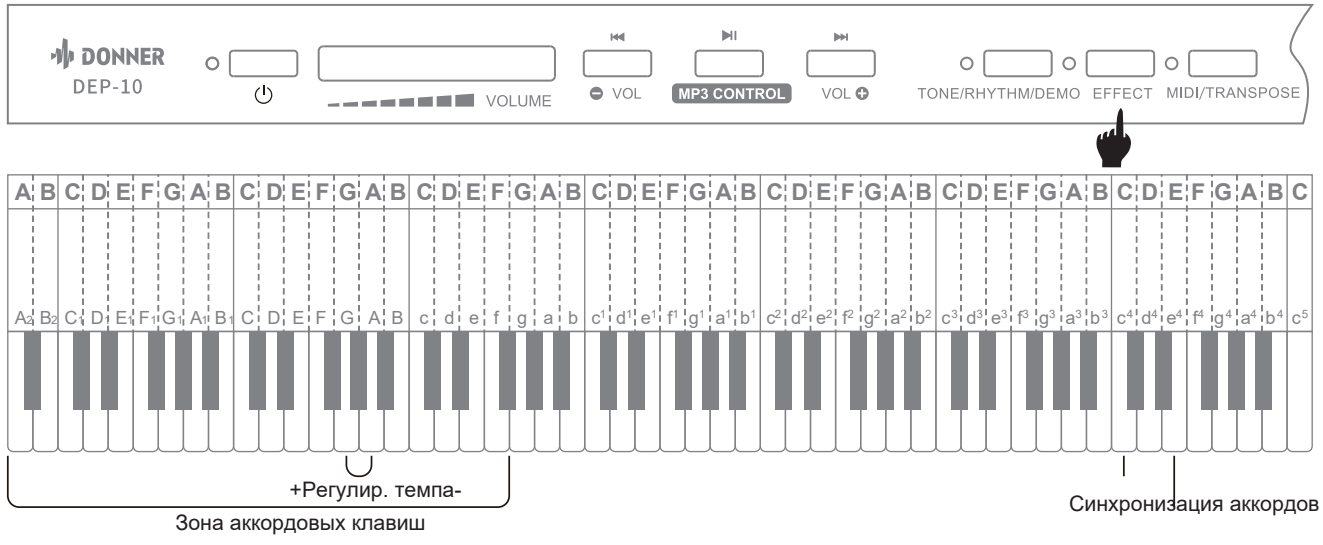

#### **6. Регулировка темпа**

При воспроизведении ритма нажмите кнопку «EFFECT» и одновременно нажмите «white G/A», чтобы отрегулировать темп ритма.

#### **7. Аккорды**

При воспроизведении ритмов нажмите кнопку «EFFECT» и одновременно нажмите «белый c4», играйте ритмы и аккорды одним пальцем в зоне левых аккордовых клавиш (1-34 клавиши слева). Нажмите кнопку «EFFECT» и одновременно нажмите «белую клавишу c4», чтобы остановить аккорды.

#### **8. Синхронизированный запуск**

Данное изделие можно настроить так, чтобы при воспроизведении аккордов на клавиатуре одновременно можно было начать играть ритм.

- - В режиме аккорда нажмите кнопку «EFFECT» и одновременно нажмите «white e4», чтобы войти в режим ожидания синхронного запуска.
- Сыграйте аккорд (клавиши от 1 до 34 слева), и аккомпанемент и аккорд начнут играть.
- Чтобы отменить состояние синхронизации, нажмите кнопку «EFFECT», а пока нажмите кнопку «white e4» и вы сможете остановиться.

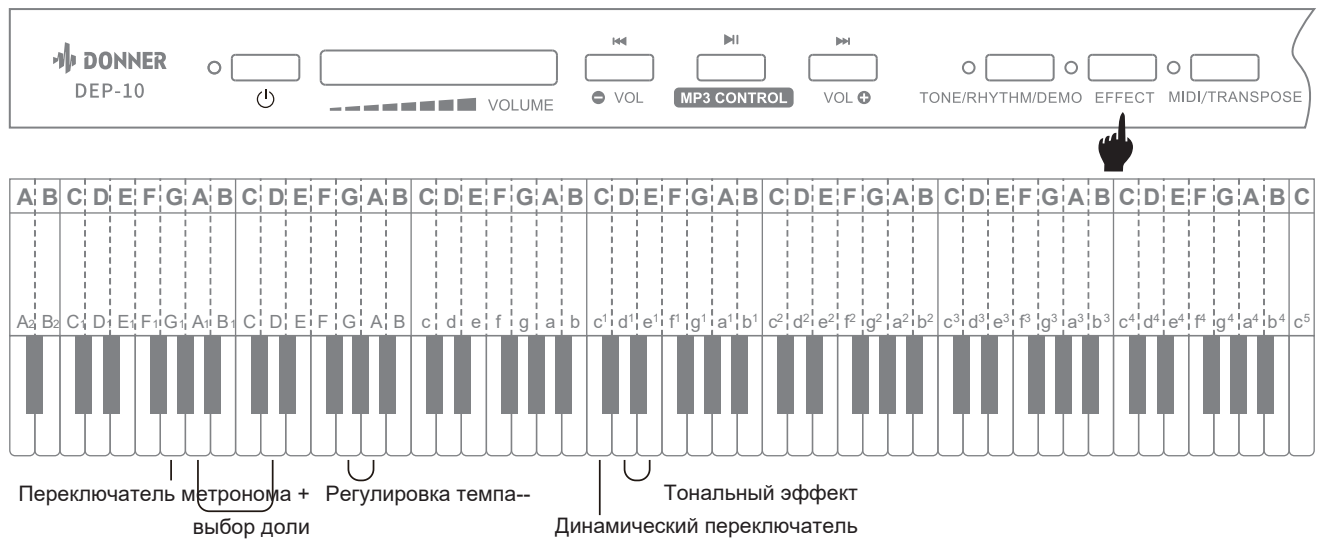

#### **9. Переключатель динамического отклика**

Нажмите кнопку «EFFECT» и одновр. нажмите «белую C1», чтобы включить / выключить динамический отклик.

● По умолчанию установлено «ВКЛ».

#### **10. Переключатель метронома**

- Press the "EFFECT" button and press " white G1" meanwhile to turn ON/ OFF the Metronome Switch.
- Press the "EFFECT" button and press " white A1-D" meanwhile in the Beat Selection zone to choose the types of beat, 4 types at total.
- Press the "EFFECT" button and press " white G or A" meanwhile in the Tempo Adjustment zone to adjust the tempo of metronome.

#### **11. Управление эффектами**

- Нажмите кнопку «EFFECT» и одновременно нажмите «белую G1», чтобы включить/выключить переключатель метронома.
- -Нажмите кнопку «EFFECT» и одновременно нажмите «белую A1-D» в зоне выбора бита, чтобы выбрать типы бита, всего 4 типа.
- Нажмите кнопку «EFFECT» и одновременно нажмите «белую G или A» в зоне регулировки темпа, чтобы отрегулировать темп метронома.

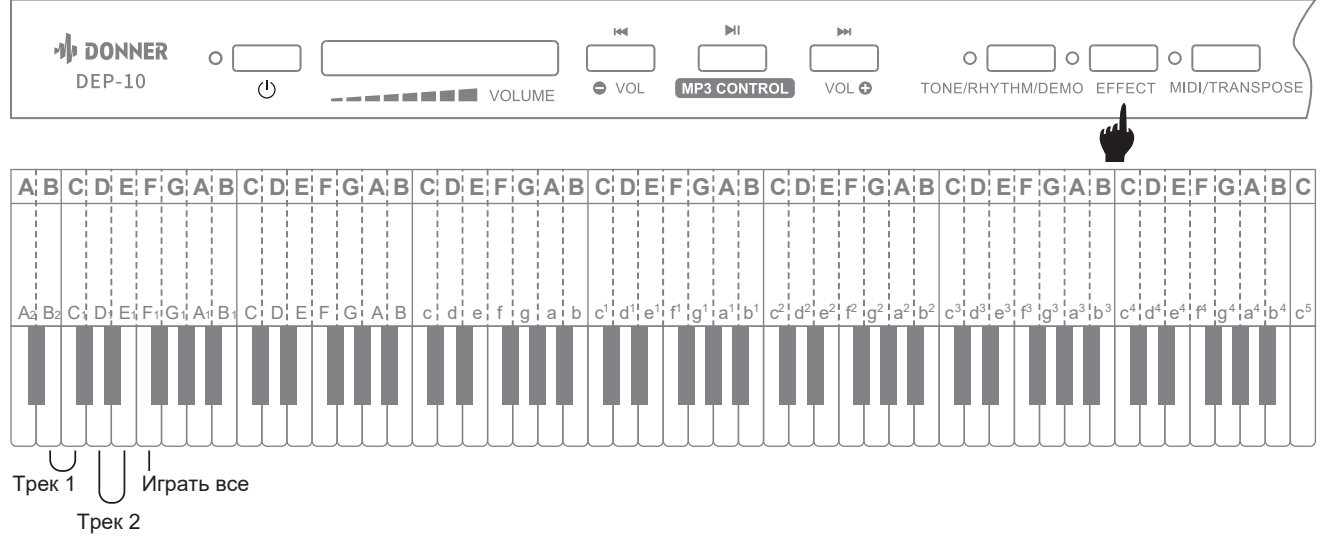

#### **12. Запись**

Функция записи включает в себя запись и воспроизведение воспроизводимой музыки. Есть два трека.

#### **Трек 1. Запись и воспроизведение:**

- Нажмите кнопку «EFFECT» и нажмите «белый B2», одновременно на дорожке 1, начните запись дорожки 1.
- Когда вы играете на пианино или нажимаете на педаль, начинается запись нот.
- Нажмите «EFFECT» еще раз и нажмите «белый B2» на дорожке 1, чтобы остановить запись дорожки 1.
- Нажмите кнопку «EFFECT» и нажмите «белую C1», одновременно на дорожке 1, начните воспроизводить записанные ноты дорожки 1.

#### **Трек 2. Запись и воспроизведение:**

- Нажмите кнопку «EFFECT» и нажмите «белый D1», одновременно на дорожке 2, начните запись дорожки 2.
- Когда вы играете на пианино или нажимаете на педаль, начинается запись нот.
- Снова нажмите «EFFECT» и нажмите «белую кнопку D1» на дорожке 2, чтобы остановить запись дорожки 2.
- Нажмите кнопку «EFFECT» и нажмите «белую E1», одновременно на дорожке 2 начните воспроизводить записанные ноты дорожки 2.

#### **Одновременное воспроизведение треков 1 и 2:**

Одновременно нажмите «EFFECT» и «белую F1», чтобы одновременно воспроизвести перезаписанные ноты на треке 1 и 2.

● Емкость памяти составляет около 5000 символов. Содержимое хранилища включает в себя управление ножной педалью и преобразование нот. Например, когда увеличивается количество операций с педалью, количество воспроизводимых символов пианино относительно уменьшается.

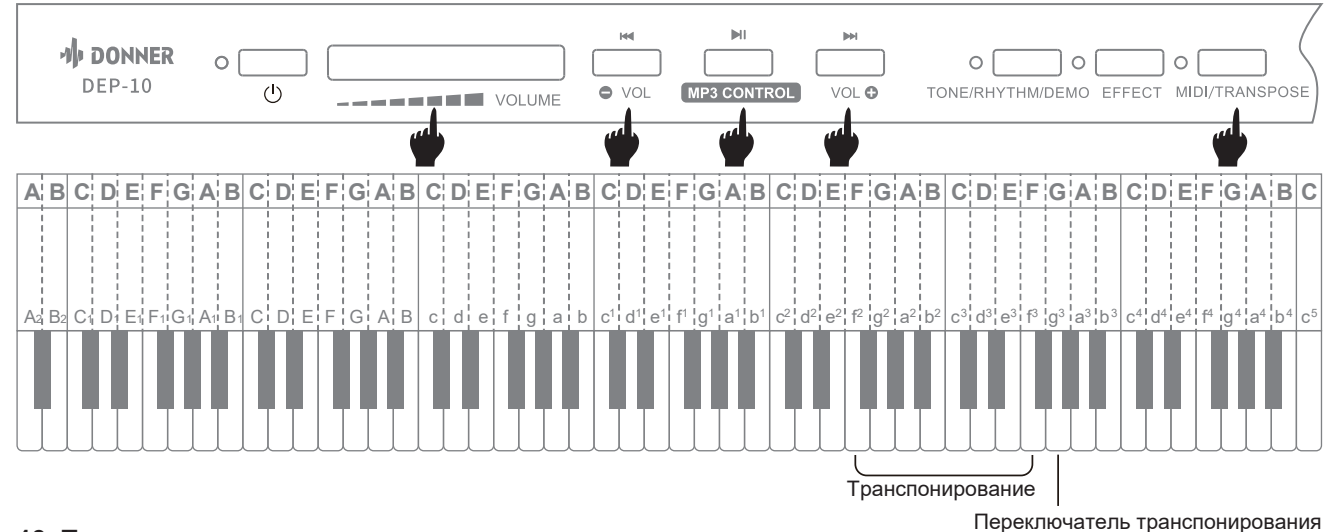

#### **13. Транспонирование**

Функция транспонирования позволяет изменить тон игры на пианино, не меняя движения пальцев по клавиатуре.

- Нажмите кнопку «Транспонировать» и одновременно нажмите «белую кнопку g3», чтобы включить или выключить функцию транспонирования..
- Нажмите кнопку «Транспонировать» и одновременно нажмите «черно-белые f2-f3» в зоне транспонирования, чтобы изменить тон игровой клавиатуры.

#### **14. Мп3-плеер**

- Вставьте флэш-диск с песнями в формате MP3 в USB-разъем и воспроизведите песни в формате MP3.

- Нажав кнопку управл. МП3 " " можно приостановить или воспроизвести повторно
- Для выбора пред. или след. песни использ. **₩** или

- Отрергулируйте громкость песен, нажав и удерживая клав.  $\bigcirc$  или  $\bigcirc$ 

Пиковое значение звука требует управления основным рычагом громкости.

- Сыграйте аккорд (клавиши 1–34 слева), и аккомпанемент и аккорд начнет играть.
- Чтобы отменить состояние синхронизации, нажмите кнопку «ЭФФЕКТ», а затем нажмите белую кнопку e4, чтобы остановиться.

#### **Внимание!**

**● Поддержка только песен в формате MP3.**

#### **ПРИЛОЖЕНИЕ**

#### **Список аксессуаров**

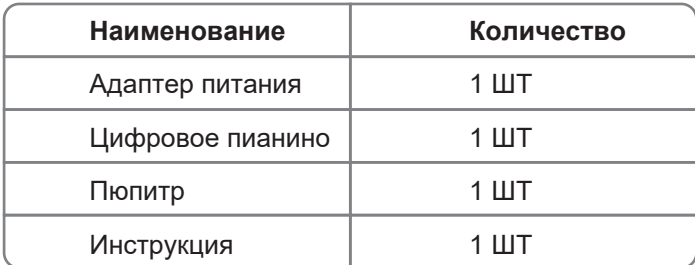

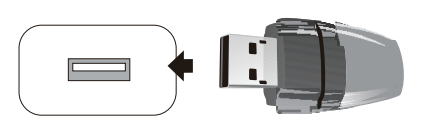

#### **Технические характеристики**

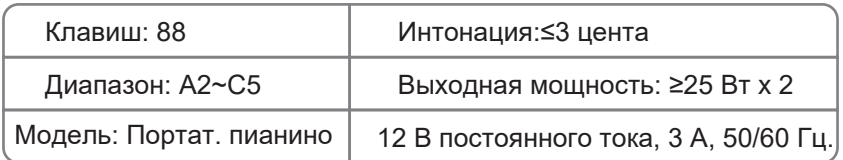

#### **ОБСЛУЖИВАНИЕ ПИАНИНО**

Добросовестно выполняйте свою работу по обслуживанию и защите этого продукта. Это играет важную роль в продлении срока службы и уменьшении количества неисправностей.

- Во избежание деформации, изменения цвета или более серьезного повреждения не храните его в следующих условиях.
	- Прямой солнечный свет
	- Высокая температура
	- Чрезмерная влажность
	- Чрезмерное количество пыли.
	- Сильная вибрация
- Во избежание помех для других устройств, таких как телевизоры и радиоприемники, не размещайте пианино рядом с электрическими устройствами.
- Во избежание изменения цвета панели и клавиатуры не чистите пианино растворителями, спиртом или подобными химикатами. Пятна или грязь, которые трудно удалить, можно протереть слегка смоченной водой тканью.
- Во избежание повреждения панели или внутренних электронных компонентов не перемещайте пианино резко и не ставьте на него тяжелые предметы.

#### **СООБРАЖЕНИЕ БЕЗОПАСНОСТИ**

#### **ПРЕДУПРЕЖДЕНИЯ/ПРЕДОСТЕРЕЖЕНИЯ**

- **● Адаптер питания.**
	- Этот продукт доступен для стандартной внутренней настенной розетки.
	- Используйте только шнур питания, указанный для данного продукта.
	- Пожалуйста, выключите питание и вытащите шнур питания, если продукт не используется
	- в течение длительного периода времени.

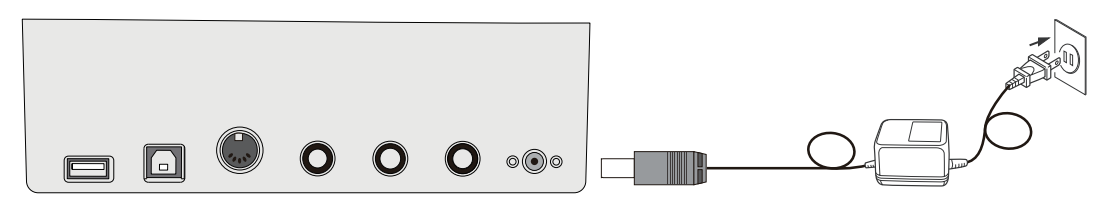

#### **Обозначения**

Чтобы гарантировать безопасное и правильное использование этого продукта, не допускайте нанесения ущерба. Спецификация и продукт отмечены рядом знаков безопасности. Всевозможные знаки и их значение заключаются в следующем:

### **Предупреждение**

Этот знак указывает на то, что если вы проигнорируете этот флажок и приведете к ошибке в работе данного изделия, возникнет опасность пожара или серьезная травма.

## **Внимание**

Этот знак указывает на то, что в случае игнорирования данного флага и неправильной эксплуатации данного продукта существует потенциальный риск получения травмы или другого финансового ущерба

#### **Пример логотипа**

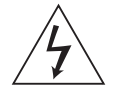

Треугольный знак( $\bigwedge$ ) указывает на то, что пользователю следует обратить на это внимание. (Слева написано: «Будьте осторожны, поражение электрическим током».)

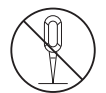

Данный круглый перечерк знак  $(\bigcirc$ ) запрещает действия. Логотип показывает конкретное содержание запрета. (В левом корпусе отображается «Не разбирать».)

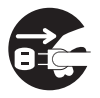

Чер. точки ( ) указывают на то, что все рекомендации необходимо соблюдать. Значок на этом знаке указывает на конкретный контент, которому необходимо следовать. (Слева указано: «Вилку питания необходимо выдернуть из розетки».)

#### **● Дым, запах, перегрев**

- Следующие операции необходимо выполнить немедленно, чтобы избежать опасности возгорания и поражения электрическим током в случае курения, выделения запахов или перегрева изделия.
- 1. Выключите питание.
- 2. Вытащите вилку из розетки.
- 3. Свяжитесь с местным агентством.

#### - **Источник питания и линия электропередачи**

- Неправильное использование источника питания и линий электропередачи может привести к возгоранию и поражению электрическим током. Необходимо соблюдать следующие меры предосторожности:
	- 1. Для этого продукта необходимо использовать указанные линии электропередачи.
- 2. Необходимо использовать адаптер с выходным напряжением, не превышающим номин. напряж. в доме.
- 3. Не размещайте шнур питания рядом с источниками тепла и влаги.
- 4. Не перегружайте розетки и удлинители.
- 5. Не ставьте тяжелые предметы на линии электропередачи.
- 6. Не перекручивайте и не сгибайте линии электропередачи.
- 7. Не прикасайтесь к шнуру питания и вилке мокрыми руками.
- 8. Отключайте шнур питания от розетки, если инструмент не используется или во время грозы.
- 9. При подключении или отключении шнура питания убедитесь, что питание отключено.
- 10. Детям не следует разрешать прикасаться к вилке и линии электропередачи без присмотра взрослых.

#### - **Вода и посторонние вещества**

- Пожалуйста, выключите электропитание и отсоедините шнур питания, чтобы избежать опасности возгорания и поражения электрическим током при попадании воды и других посторонних предметов в этот продукт.

#### **● Демонтаж**

- Пожалуйста, не разбирайте и не модифицируйте этот продукт, чтобы избежать опасности возгорания и поражения электрическим током.

#### **● Использование и транспортировка**

- Никогда не прилагайте чрезмерную силу к элементам управления, разъемам или другим частям прибора.
- Крепко держитесь за вилку при отсоединении кабелей, никогда не тяните за кабели с силой.
- Отсоедините все кабели перед перемещением прибора.
- Удары, вызванные падением, ударами инструмента или установкой на него тяжелых предметов,

могут привести к царапинам и еще более серьезным повреждениям.

#### **● Размещение**

- Пожалуйста, не размещайте этот продукт на неровной поверхности или в любом другом неустойчивом месте, чтобы избежать повреждений при падении.

#### **● Интерфейс**

- Интерфейс этого продукта можно подключить только к указанному оборудованию и устройствам. Подключение непредназначенного оборудования или устройств может привести к возгоранию и поражению электрическим током.

#### **● Полиэтиленовый пакет**

- Держите полиэтиленовый пакет в недоступном для детей месте, чтобы избежать удушья.

#### **● Громкость**

- Не используйте инструмент на высокой громкости в течение длительного времени. Высокая громкость может повредить слух.

#### **● Очистка**

- Пожалуйста, вынимайте шнур питания из сетевой розетки перед чисткой изделия, чтобы избежать опасности возгорания и поражения электрическим током.

#### **ПРЕДОСТЕРЕЖЕНИЯ**

Изменения или модификации, не одобренные явно стороной, ответственной за соблюдение требований, могут лишить пользователя права управлять оборудованием.

Данное оборудование было протестировано и признано соответствующим ограничениям для цифровых устройств класса B в соответствии с частью 15 правил FCC. Эти ограничения предназначены для обеспечения разумной защиты от вредных помех при установке в жилых помещениях. Данное оборудование генерирует и может излучать радиочастотную энергию и, если оно установлено и используется не в соответствии с инструкциями, может вызвать вредные помехи для радиосвязи. Однако нет никакой гарантии, что помехи не возникнут в конкретной установке. Если это оборудование действительно создает вредные помехи радио- или телевизионному приему, что можно определить, выключив и включив оборудование, пользователю рекомендуется попытаться устранить помехи с помощью одной или нескольких из следующих мер:

- -- Изменить ориентацию или местоположение приемной антенны.
- -- Увеличьте расстояние между оборудованием и приемником.
- -- Подключите оборудование к розетке цепи, отличной от той, к которой подключен ресивер.
- -- Обратитесь за помощью к дилеру или опытному специалисту по радио/телевидению.

Данное устройство соответствует части 15 правил FCC. Эксплуатация регулируется следующими двумя условиями (1) это устройство не может создавать вредных помех и (2) это устройство должно принимать любые получаемые помехи, включая помехи, которые могут вызвать нежелательную работу.

Данное оборудование соответствует ограничениям FCC по радиационному воздействию, установленным для неконтролируемой среды. Данное оборудование следует устанавливать и эксплуатировать на расстоянии не менее 20 см между излучателем и вашим телом.

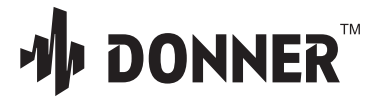

Email: service@donnermusic.com Copyright © 2022 Donner Technology. All rights reserved. Made in China

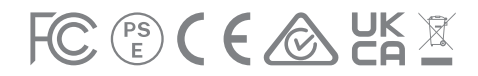

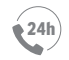

U.S.A.

CANADA

**24h** U.K. Tel: 0044 2080 895 663 Tel: 001 571 3705977 Tel: 001 613 4168166

AUSTRALIA Tel: 0061 384004871

FRANCE Tel: 0033 970019475

JAPAN Tel: 0081 5052130367